# DTD - ATTRIBUTES

[http://www.tutorialspoint.com/dtd/dtd\\_attributes.htm](http://www.tutorialspoint.com/dtd/dtd_attributes.htm) Copyright © tutorialspoint.com

In this chapter we will discuss about DTD Attributes. Attribute gives more information about an element or more precisely it defines a property of an element. An XML attribute is always in the form of a name-value pair. An element can have any number of unique attributes.

Attribute declaration is very much similar to element declarations in many ways except one; instead of declaring allowable content for elements, you declare a list of allowable attributes for each element. These lists are called ATTLIST declaration.

### **Syntax**

Basic syntax of DTD attributes declaration is as follows:

<!ATTLIST element-name attribute-name attribute-type attribute-value>

In the above syntax

- The DTD attributes start with <!ATTLIST keyword if the element contains the attribute.
- **element-name** specifies the name of the element to which the attribute applies.
- **attribute-name** specifies the name of the attribute which is included with the elementname.
- **attribute-type** defines the type of attributes. We will discuss more on this in the following sections.
- **attribute-value** takes a fixed value that the attributes must define. We will discuss more on this in the following sections.

### **Example**

Below is a simple example for attribute declaration in DTD:

```
\leq?xml version = "1.0"?>
<!DOCTYPE address [
<!ELEMENT address ( name )>
<!ELEMENT name ( #PCDATA )>
<!ATTLIST name id CDATA #REQUIRED>
]>
<address>
   <name >Tanmay Patil</name>
</address>
```
Let us go through the above code:

Begin with the XML declaration with the following statement:

```
\leq?xml version = "1.0"?>
```
Immediately following the XML header is the document type declaration, commonly referred to as the DOCTYPE:

<!DOCTYPE address [

The DOCTYPE informs the parser that a DTD is associated with this XML document. The DOCTYPE declaration has an exclamation mark ! at the start of the element name.

Following is the body of DTD. Here we have declared element and attribute:

<!ELEMENT address ( name )> <!ELEMENT name ( #PCDATA )>

• Attribute id for the element name is defined as:

<!ATTLIST name id CDATA #REQUIRED>

Here attribute type is CDATA and its value is #REQUIRED.

### **Rules of Attribute Declaration**

- All attributes used in an XML document must be declared in the Document Type Definition *DTD* using an Attribute-List Declaration
- Attributes may only appear in start or empty tags.
- The keyword ATTLIST must be in upper case
- No duplicate attribute names will be allowed within the attribute list for a given element.

## **Attribute Types**

When declaring attributes, you can specify how the processor should handle the data that appears in the value. We can categorize attribute types in three main categories:

- String type
- Tokenized types
- Enumerated types

Following table provides a summary of the different attribute types:

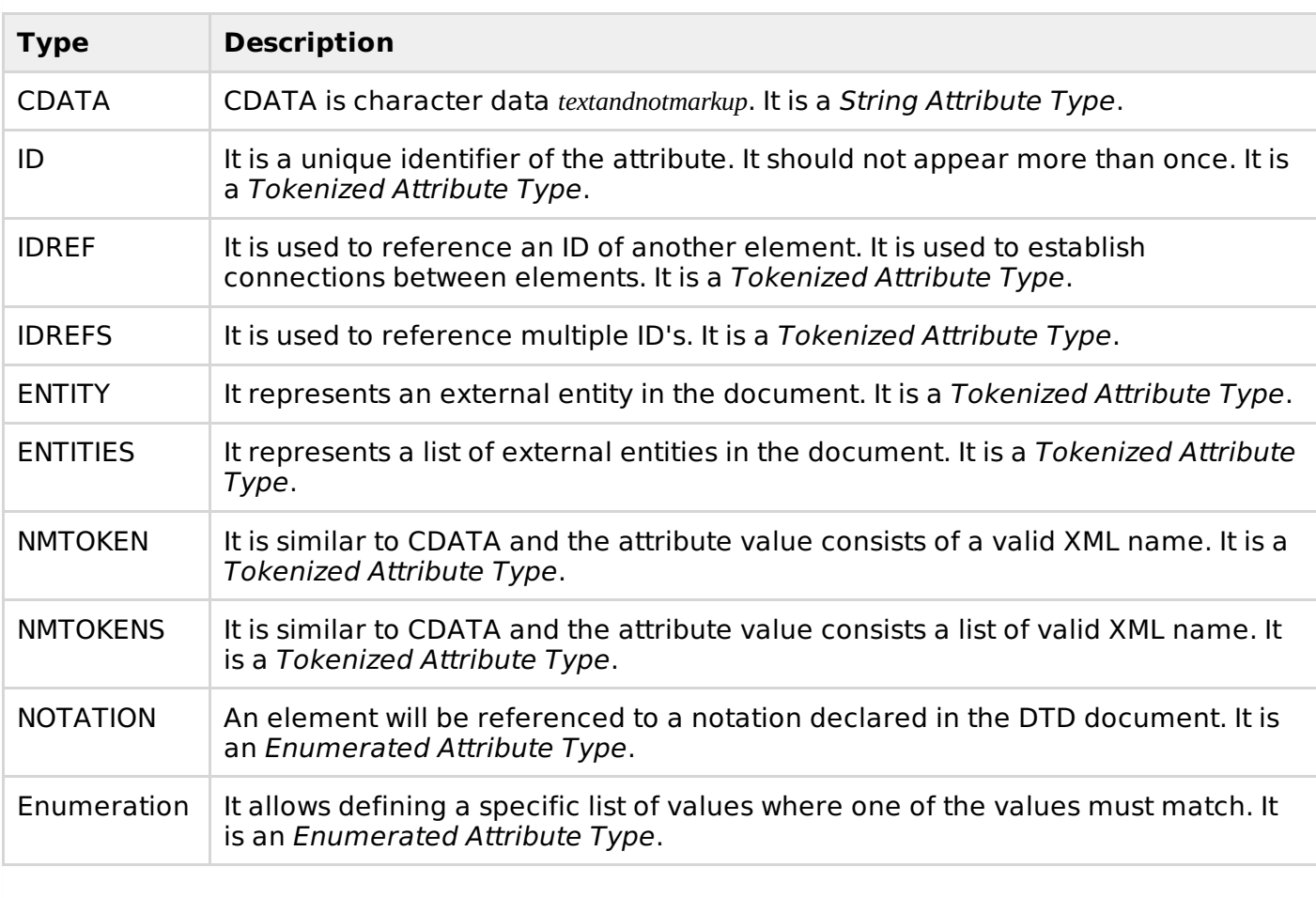

### **Attribute Value Declaration**

Within each attribute declaration, you must specify how the value will appear in the document. You can specify if an attribute:

- can have a default value
- can have a fixed value
- is required
- is implied

### **Default Values**

It contains the default value. The values can be enclosed in single quotes ′ or double quotes "

#### **Syntax**

Following is the syntax of value:

<!ATTLIST element-name attribute-name attribute-type "default-value">

where *default-value* is the attribute value defined.

#### **Example**

Following is a simple example of attribute declaration with default value:

```
\leq?xml version = "1.0"?>
<!DOCTYPE address [
<!ELEMENT address ( name )>
<!ELEMENT name ( #PCDATA )>
<!ATTLIST name id CDATA "0">
]>
<address>
   <name >Tanmay Patil
   \langle/name\rangle</address>
```
In this example we have name element with attribute id whose default value is 0. The default value is been enclosed within the double quotes.

## **FIXED Values**

#FIXED keyword followed by the fixed value is used when you want to specify that the attribute value is constant and cannot be changed. A common use of fixed attributes is specifying version numbers.

#### **Syntax**

Following is the syntax of fixed values:

<!ATTLIST element-name attribute-name attribute-type #FIXED "value" >

where #FIXED is an attribute value defined.

#### **Example**

Following is a simple example of attribute declaration with FIXED value:

```
<?xml version="1.0"?>
<!DOCTYPE address [
  <!ELEMENT address (company)*>
  <!ELEMENT company (#PCDATA)>
  <!ATTLIST company name NMTOKEN #FIXED "tutorialspoint">
```

```
]>
<address>
  <company name="tutorialspoint">we are a free online teaching faculty</company>
</address>
```
In this example we have used the keyword #FIXED where it indicates that the value "tutorialspoint" is the only value for the attribute name of element <company>. If we try to change the attribute value then it gives an error.

Following is an invalid DTD:

```
<?xml version="1.0"?>
<!DOCTYPE address [
 <!ELEMENT address (company)*>
  <!ELEMENT company (#PCDATA)>
  <!ATTLIST company name NMTOKEN #FIXED "tutorialspoint">
]>
<address>
  <company name="abc">we are a free online teaching faculty</company>
</address>
```
## **REQUIRED values**

Whenever you want specify that an attribute is required, use #REQUIRED keyword.

### **Syntax**

Following is the syntax of #REQUIRED:

<!ATTLIST element-name attribute-name attribute-type #REQUIRED>

where #REQUIRED is an attribute type defined.

### **Example**

Following is a simple example of DTD attribute declaration with #REQUIRED keyword:

```
\leq?xml version = "1.0"?>
<!DOCTYPE address [
<!ELEMENT address ( name )>
<!ELEMENT name ( #PCDATA )>
<!ATTLIST name id CDATA #REQUIRED>
\geq<address>
   <name >Tanmay Patil
   </name></address>
```
In this example we have used #REQUIRED keyword to specify that the attribute id must be provided for the element-name name

## **IMPLIED Values**

When declaring attributes you must always specify a value declaration. If the attribute you are declaring has no default value, has no fixed value, and is not required, then you must declare that the attribute as implied. Keyword #IMPLIED is used to specify an attribute as implied.

### **Syntax**

Following is the syntax of #IMPLIED:

<!ATTLIST element-name attribute-name attribute-type #IMPLIED>

where #IMPLIED is an attribute type defined.

### **Example**

Following is a simple example of #IMPLIED

```
\leq?xml version = "1.0"?>
<!DOCTYPE address [
<!ELEMENT address ( name )>
<!ELEMENT name ( #PCDATA )>
<!ATTLIST name id CDATA #IMPLIED>
]>
<address>
   <name /</address>
```
In this example we have used the keyword #IMPLIED as we do not want to specify any attributes to be included in element name. It is optional. Processing math: 100%